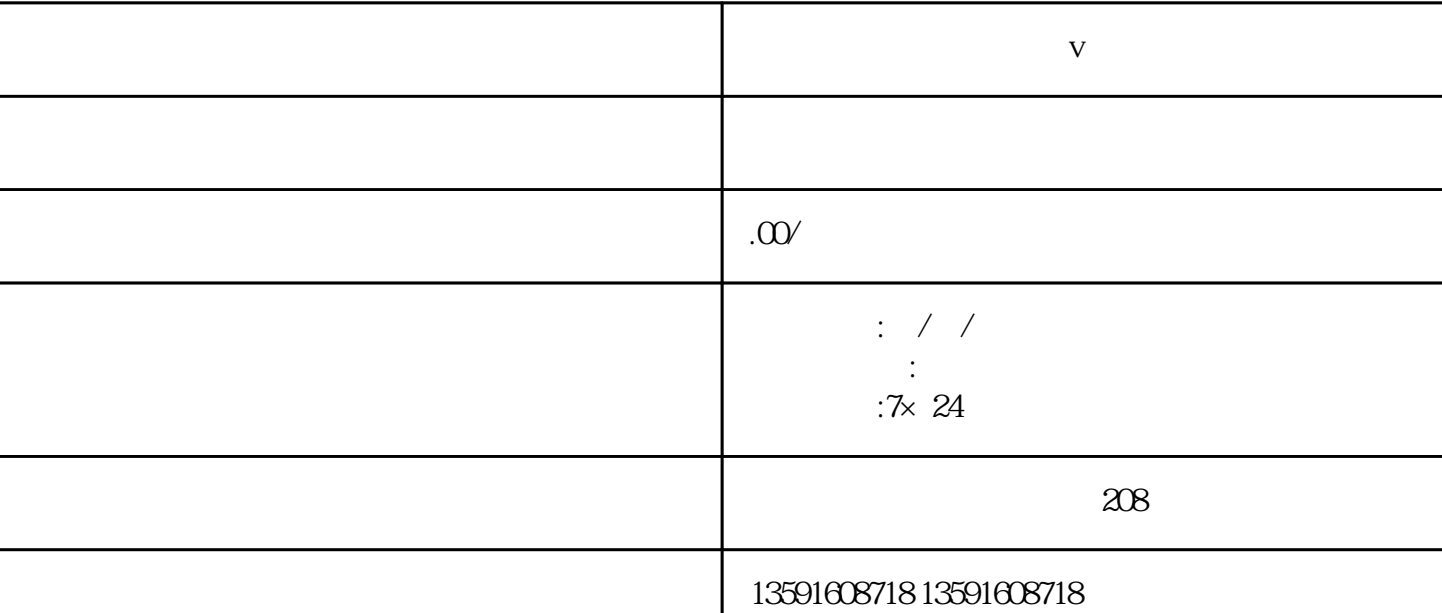

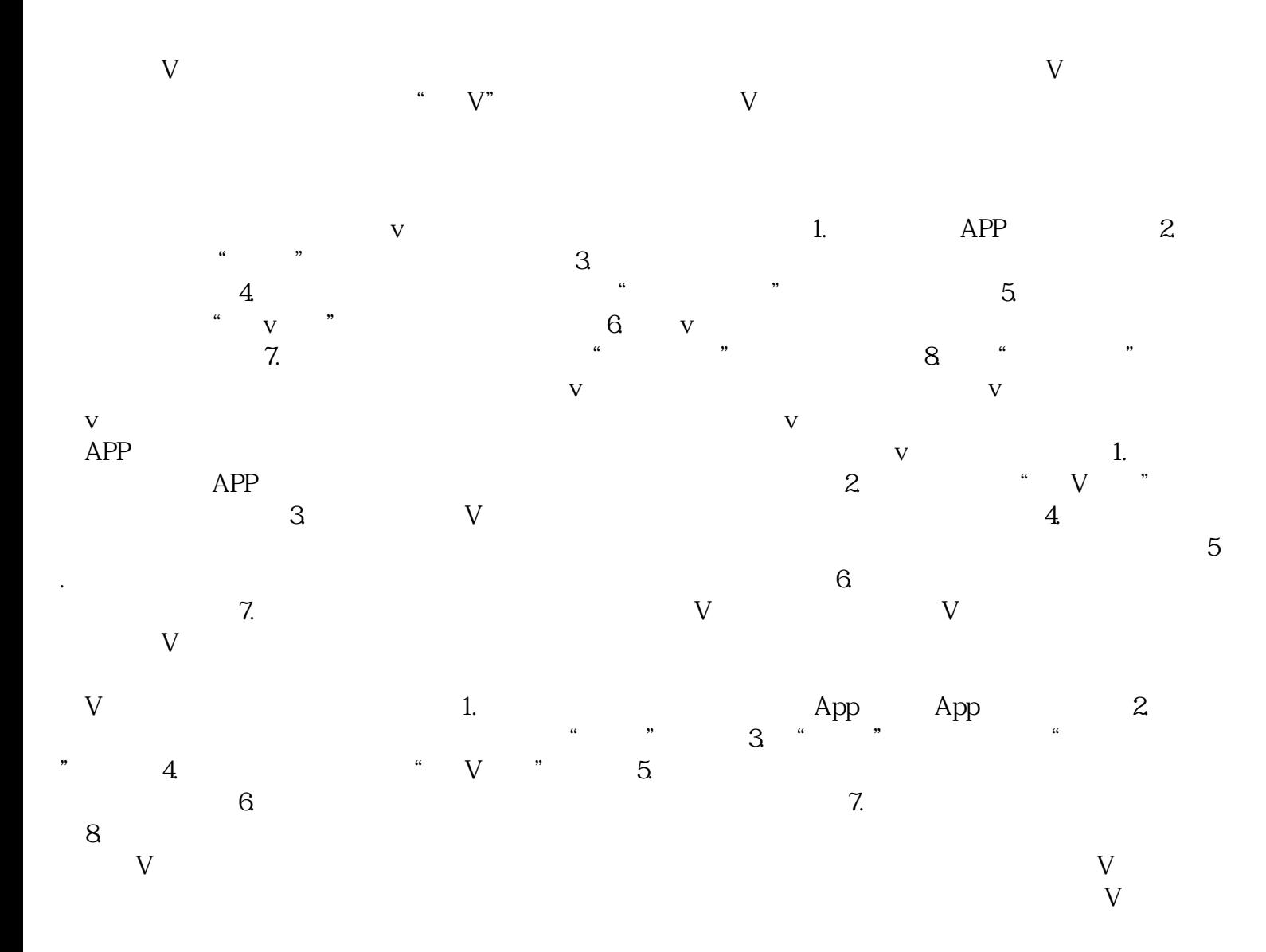

 $V$